## RAGGRUPPA PER 10 E REGISTRA NELLA TABELLA

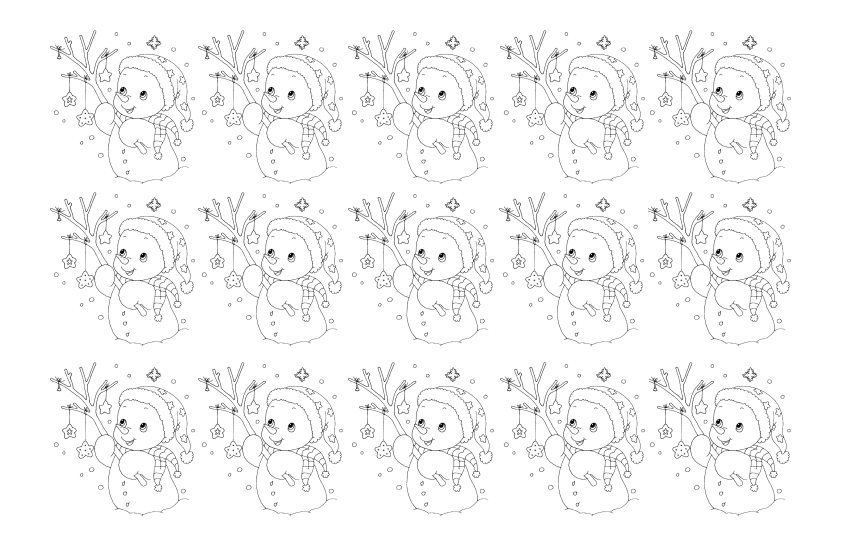

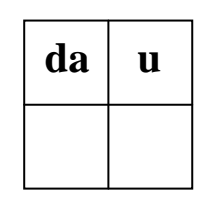

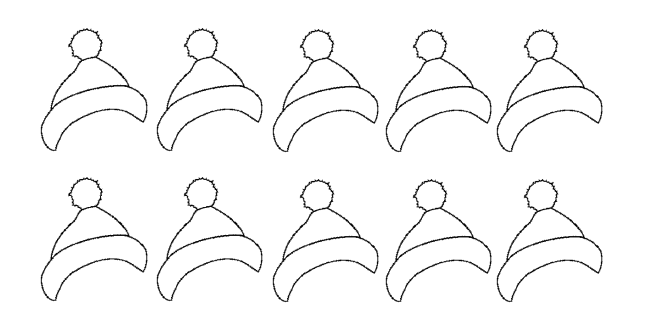

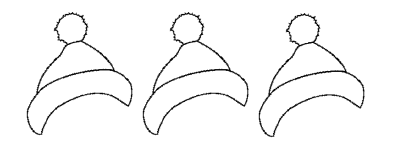

. . . . . . . . . .

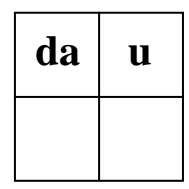

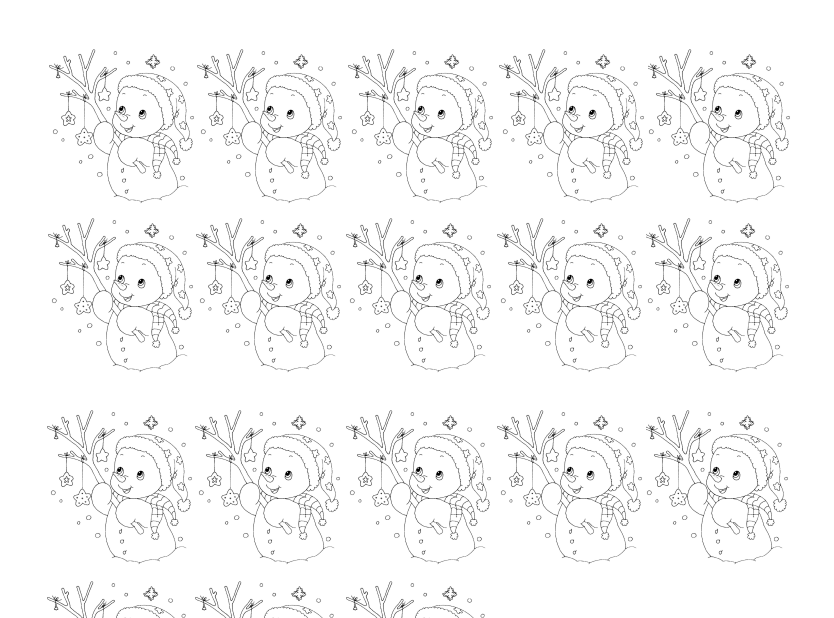

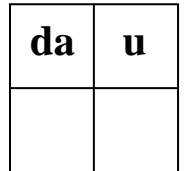

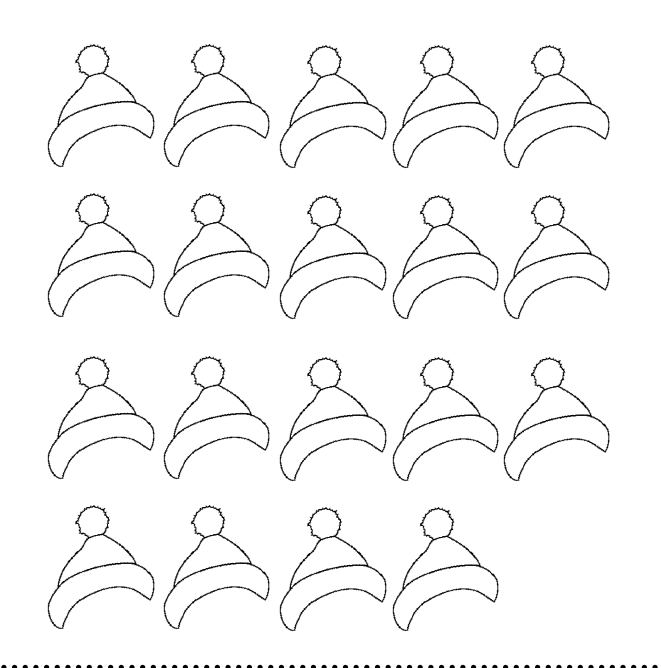

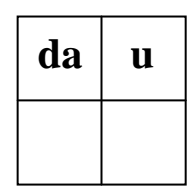

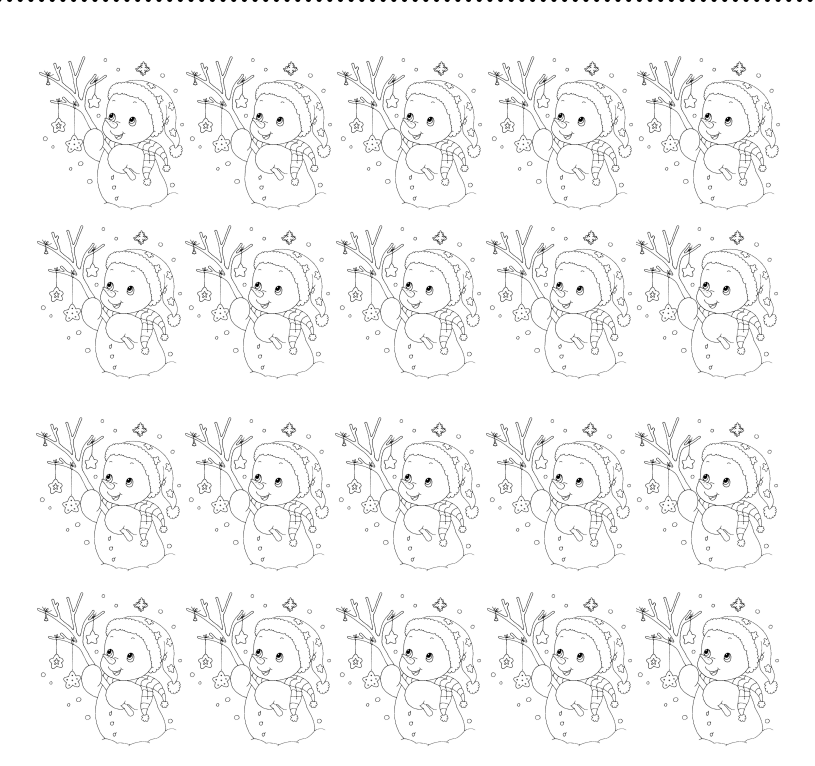

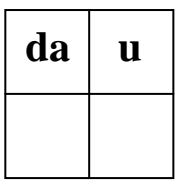

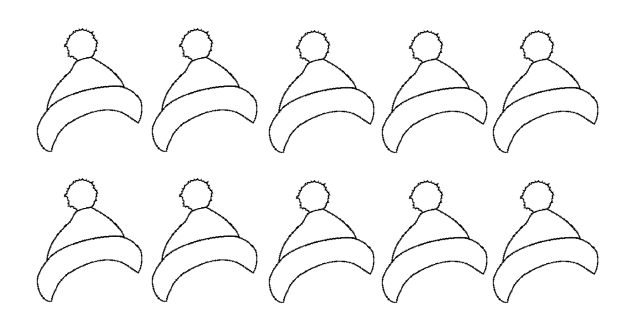

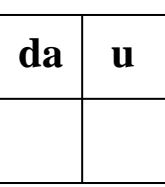